## <span id="page-0-0"></span>**Drucken mit AirPrint (PraxisPad)**

In MediFox therapie können Sie über die AirPrint-Technologie verschiedene Dokumente oder Medien wie z.B. Terminzettel, Berichte, Rechnungen oder Quittungen drucken. AirPrint ist eine Apple-Technologie, mit der Sie Dokumente oder Fotos von Ihrem iPad, iPhone oder Mac ganz einfach drucken können. Die Nutzung von AirPrint ist ohne eine Installation von weiterer Software (Treiber) möglich.

Eine Auflistung aller derzeit AirPrint-fähigen Drucker finden Sie auf der Website von Apple ⋒ unter: <https://support.apple.com/de-de/HT201311>

## Vorgehensweise

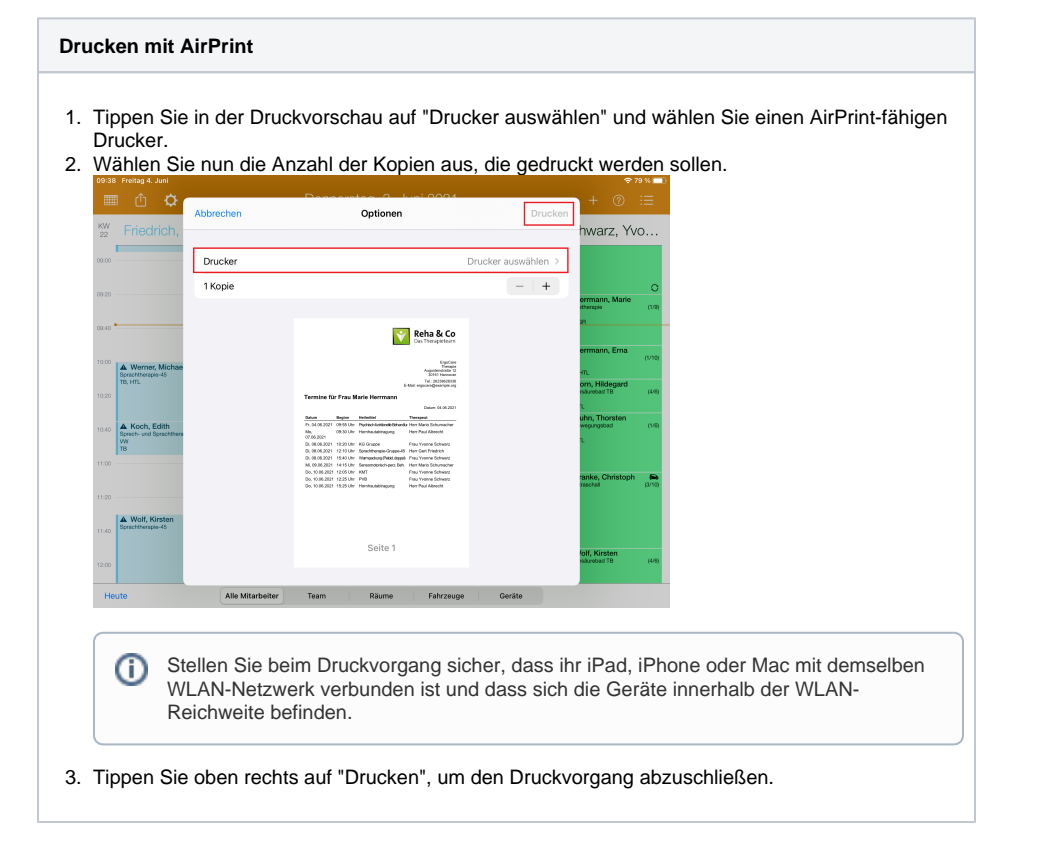

## Verwandte Artikel

- [Drucken mit AirPrint](#page-0-0)  [\(PraxisPad\)](#page-0-0)
- [Arbeitszeiten erfassen](https://wissen.medifoxdan.de/display/MTKB/Arbeitszeiten+erfassen)
- $\bullet$ [Bedienung des Terminplans](https://wissen.medifoxdan.de/pages/viewpage.action?pageId=21693024)  [\(PraxisPad\)](https://wissen.medifoxdan.de/pages/viewpage.action?pageId=21693024)
- [DSGVO-Auskunft erstellen](https://wissen.medifoxdan.de/pages/viewpage.action?pageId=21693018)  [\(PraxisPad\)](https://wissen.medifoxdan.de/pages/viewpage.action?pageId=21693018)
- [Privat- und](https://wissen.medifoxdan.de/pages/viewpage.action?pageId=3378082)  [Selbstzahlerpreislisten](https://wissen.medifoxdan.de/pages/viewpage.action?pageId=3378082)  [drucken oder exportieren](https://wissen.medifoxdan.de/pages/viewpage.action?pageId=3378082)  [\(PraxisPad\)](https://wissen.medifoxdan.de/pages/viewpage.action?pageId=3378082)
- Controlling CSV-Export /
- [Video \(WebApp\)](https://wissen.medifoxdan.de/pages/viewpage.action?pageId=21693298) [Controlling CSV-Export /](https://wissen.medifoxdan.de/pages/viewpage.action?pageId=21693083)  [Video \(PraxisPad\)](https://wissen.medifoxdan.de/pages/viewpage.action?pageId=21693083)
- [Controlling CSV-Datei](https://wissen.medifoxdan.de/pages/viewpage.action?pageId=3378566)  [exportieren \(PraxisPad\)](https://wissen.medifoxdan.de/pages/viewpage.action?pageId=3378566)
- $\bullet$ [MediFox informiert:](https://wissen.medifoxdan.de/pages/viewpage.action?pageId=3378634)  [Podologische Therapie künftig](https://wissen.medifoxdan.de/pages/viewpage.action?pageId=3378634)  [auch ohne diabetisches](https://wissen.medifoxdan.de/pages/viewpage.action?pageId=3378634)  [Fußsyndrom](https://wissen.medifoxdan.de/pages/viewpage.action?pageId=3378634)
- [CSV-Export der](https://wissen.medifoxdan.de/pages/viewpage.action?pageId=3378054)  [Rechnungsübersicht](https://wissen.medifoxdan.de/pages/viewpage.action?pageId=3378054)  [\(PraxisPad\)](https://wissen.medifoxdan.de/pages/viewpage.action?pageId=3378054)